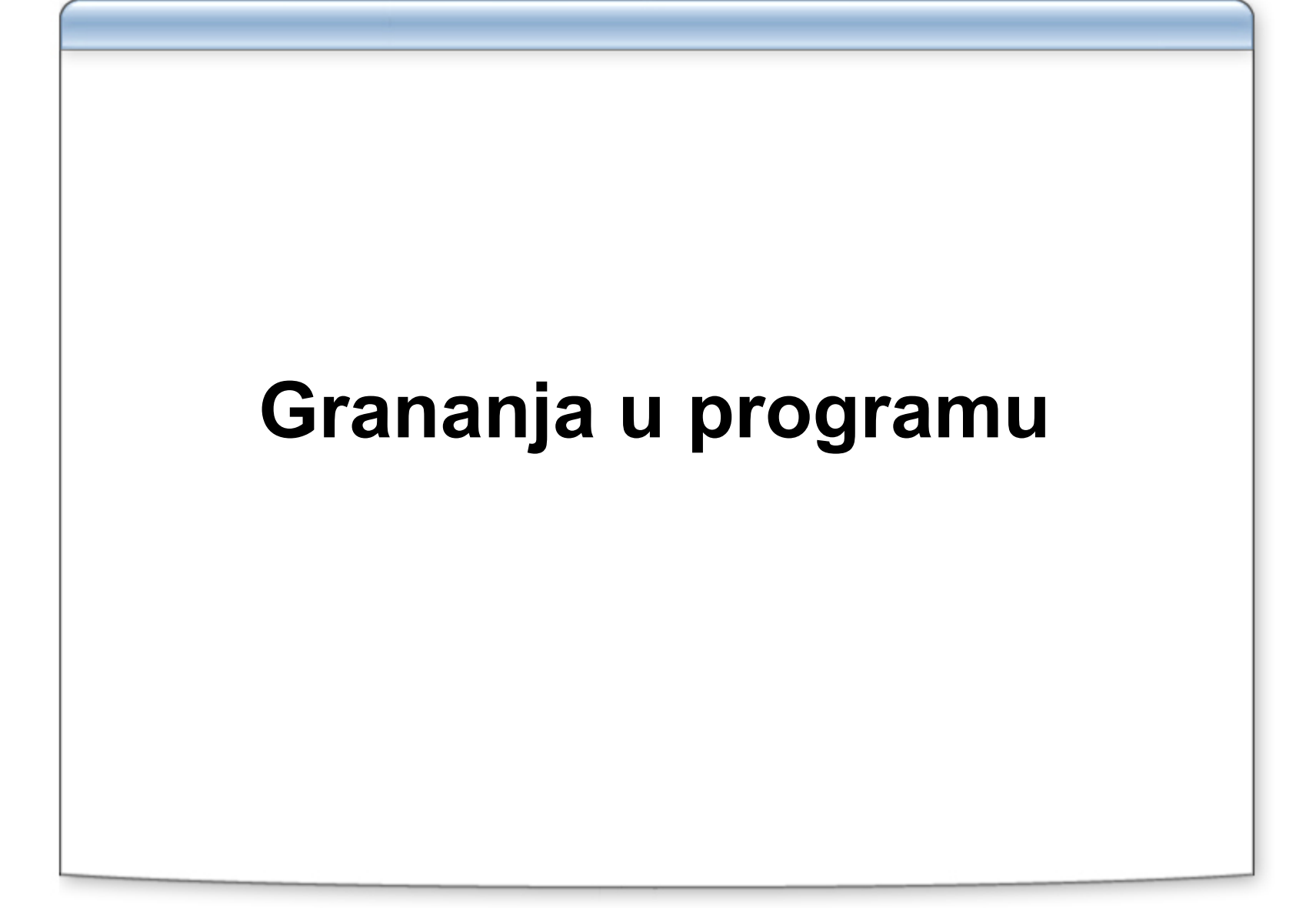

## **Naredba if**

if(**izraz**) naredba1; Ako je rezultat izračunavanja vrednosti izraza **izraz** različit od nule izvršava se naredba1 i prelazi se na sledeću naredbu programa. Ukoliko je vrednost izraza **izraz** nula ne izvršava se naredba naredba1 već se prelazi na sledeću naredbu programa.

## **Primer upotrebe if naredbe**

```
ex C:\Dev-Cpp\Primeri\Predavanje2_1...
                                                                                        - \Box \times#include <stdio.h>Unesi ceo broj:-4
#include <stdlib.h>Broj je negativan
                                                    Kraj programa
                                                     Press any key to continue \ldotsint main(int argc, char *argv[])
                                                                                             \blacktriangledown\mathbf{A}\blacktrianglerightint b;
  printf("Unesi ceo broj:");
  scanf("%d", &b);
                                                     EX C: Vev-Cpp \Primeri \Predavanje 2... EX
                                                     Unesi ceo broj:7
  if (b < 0)
                                                     Kraj programa
                                                     Press any key to continue . .
  printf("Broj je negativan\n");
  printf("Kraj programa\n"); 
  system("PAUSE");
  return 0;
}
```
### **Naredba if-else**

if(**izraz**) naredba1; elsenaredba2;

Ako je rezultat izračunavanja vrednosti izraza **izraz**  različit od nule izvršava se **naredba1** a ako je vrednost izraza **izraz** nula izvršava se naredba **naredba2**.

Posle izvršavanja naredbe **naredba1** ili naredbe **naredba2** prelazi se na sledeću naredbu programa.

### **Primer upotrebe if-else naredbe**

```
\BoxD\times#include <stdio.h><sup>on</sup> C:\Dev-Cpp\Primeri\Predava...
                                                         Unesi ceo broj:-4
#include <stdlib.h>Broj je negativan
                                                         Kraj programa
                                                         Press any key to continue . .
int main(int argc, char *argv[])
                                                         \blacktriangleleft{<br>}
  int b;
                                                                                     - \Box \timesEX C: \Dev-Cpp\Primeri\Pred...
  printf("Unesi ceo broj:");
                                                         Unesi ceo broj:7
  scanf("%d", &b);
                                                         Broj nije negativan
                                                         Kraj programa
                                                         Press any key to continue
                                                                                           \overline{\phantom{0}}if (b < 0)
  printf("Broj je negativan\n"); 
  elseprintf("Broj nije negativan\n");
  printf("Kraj programa\n");
  system("PAUSE");
  return 0;
}
```
## **if-else if**

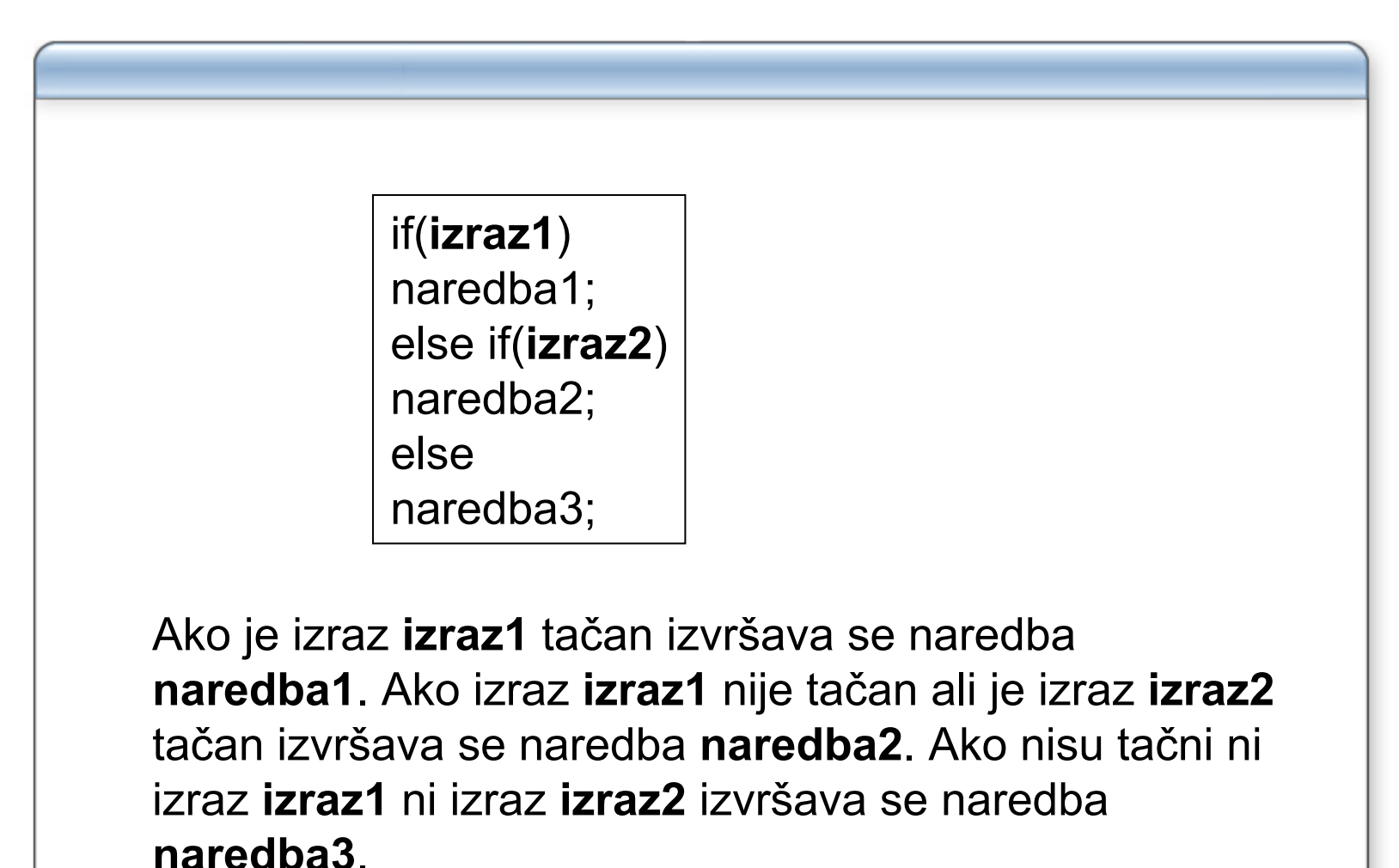

## **Primer upotrebe if-else if konstrukcije**

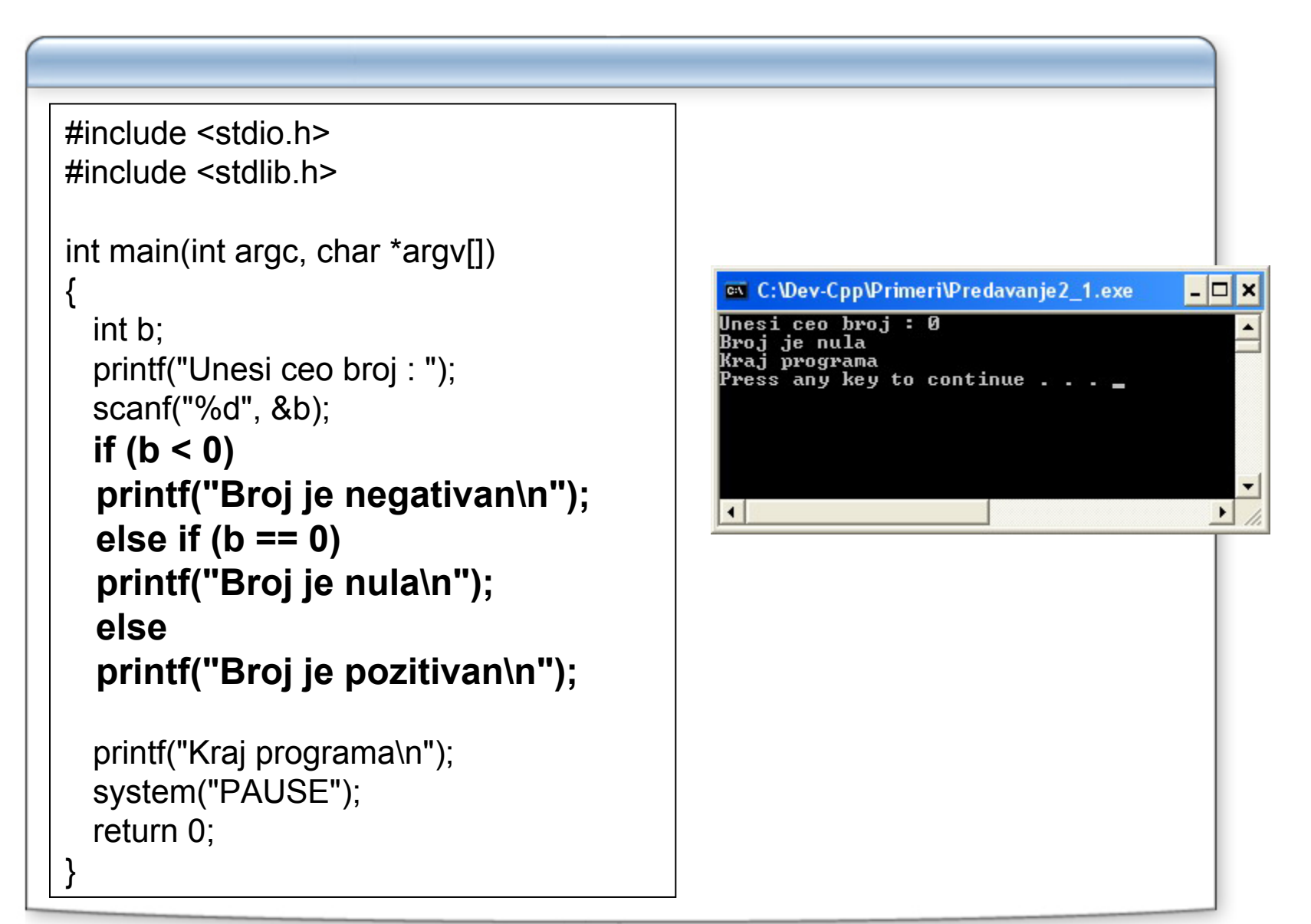

## **Kontrola izvršavanja bloka naredbi**

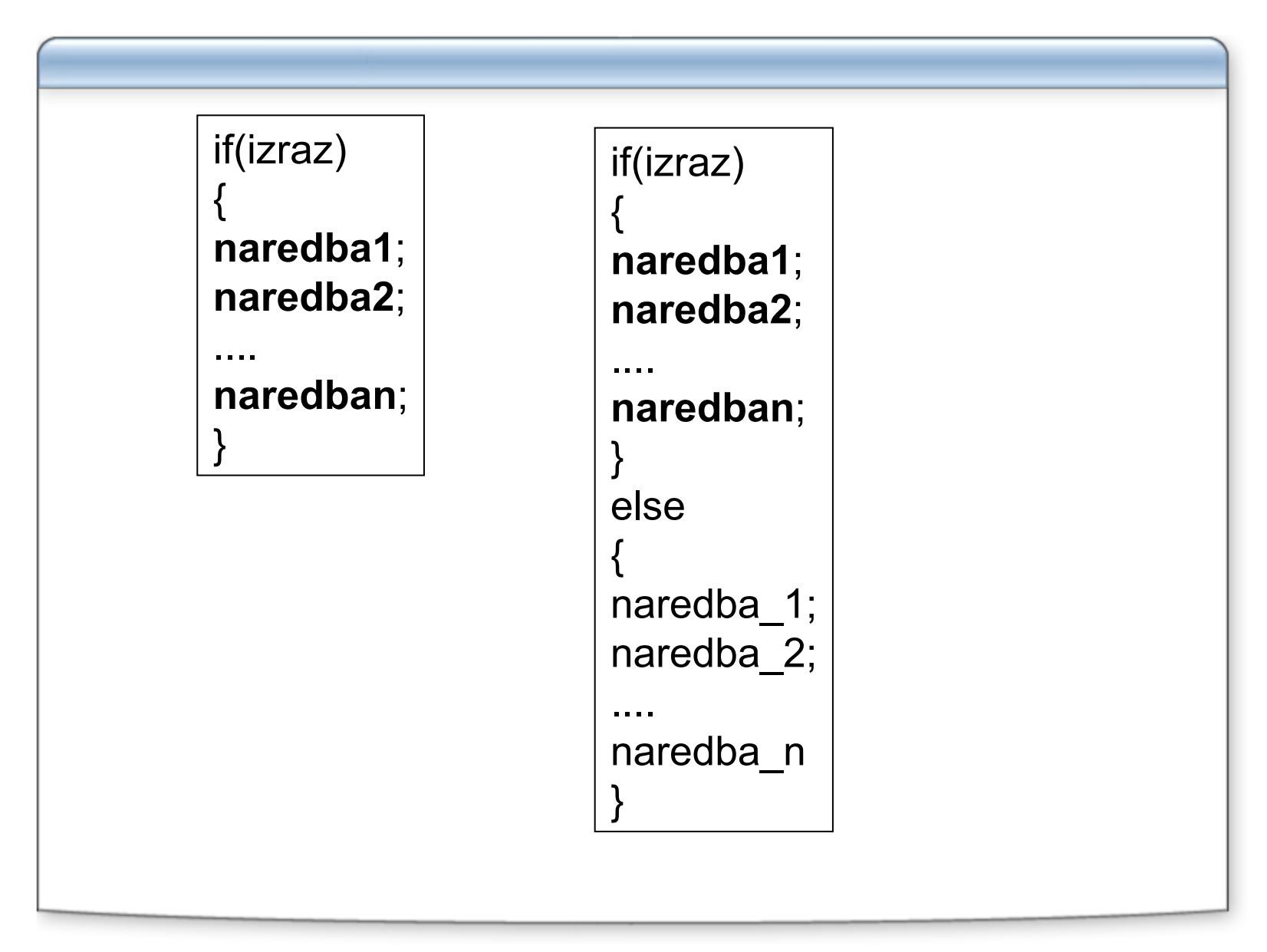

#### **Primer upotrebe naredbe if sa blokovima naredbi**

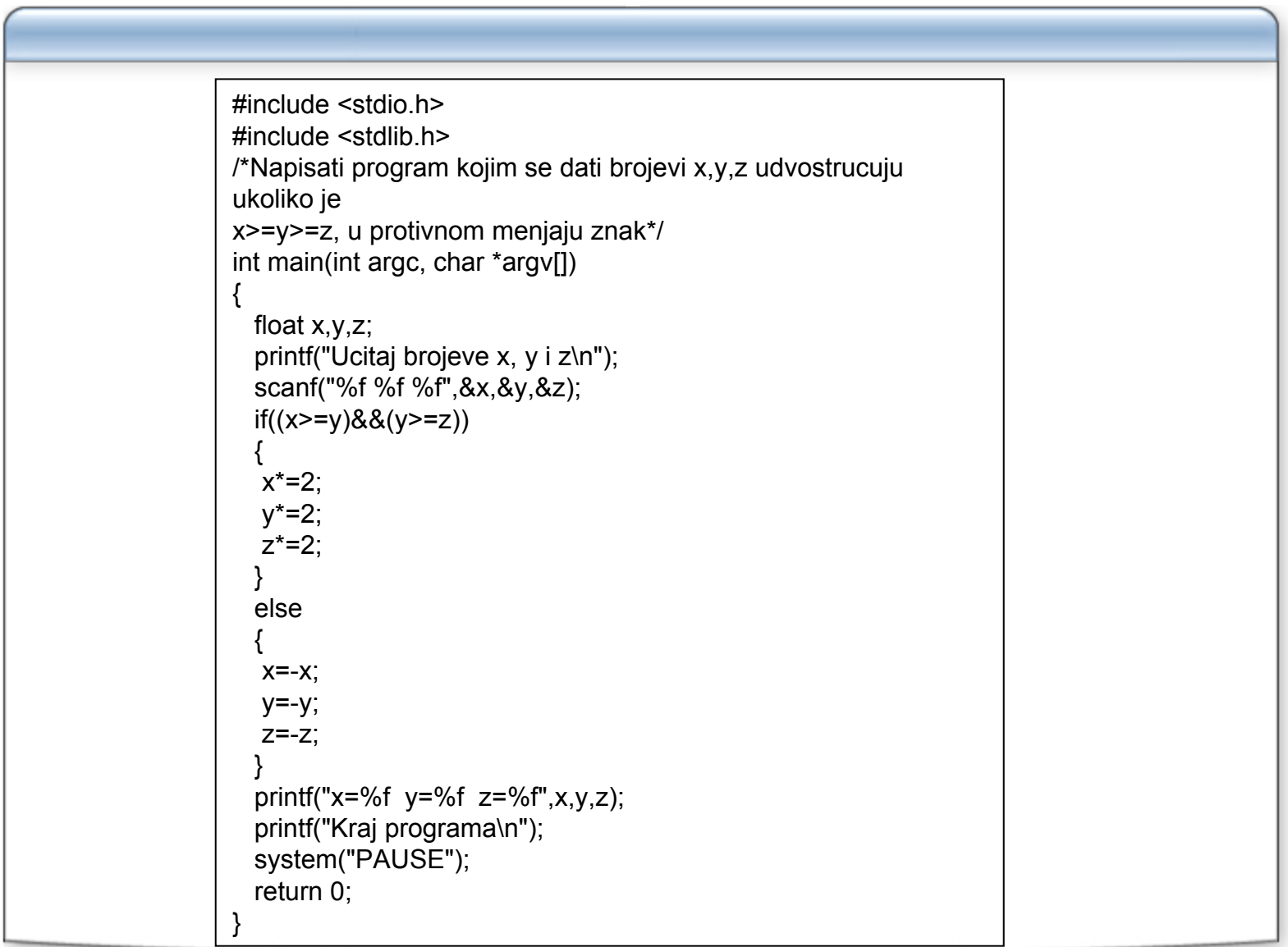

### **Uslovna naredba ?:**

Koristi se za skra ćeno zapisivanje naredbe if-else.

(izraz1) ? izraz2 izraz3

Ako je izraz **izraz1** razli čit od nule izvršava se izraz **izraz2** u protivnom se izvršava izraz **izraz3**.

## **Primer upotrebe uslovne naredbe**

```
#include <stdio.h>#include <stdlib.h>/*Izracunavanje apsolutne vrednosti broja x*/
int main(int argc, char *argv[])
 {<br>}
  int x,y;
  printf("Ucitajte ceo broj x\n");
  scanf("%d",&x);
  y =(x>0)? x : -x;
  printf("Apsolutna vrednost broja %d je %d\n",x,y);
  system("PAUSE");
  return 0;
 }ex C: Vev-Cpp \Primeri \Predavanje 2 1.exe
                                    - \Box \timesUcitajte ceo broj x
 -78
Apsolutna vrednost broja -78 je 78
Press any key to continue . . .
                                      \blacktriangleright
```
# **Naredba višestrukog izbora switch**

- **Omogu ćava organizaciju grananja u programu izborom jedne od više naredbi**
- **Može se realizovati sa više if operatora**
- **Iza klju čne re či switch navodi se izraz čija je vrednost celobrojna ili znakovna (jer se automatski konvertuje u znakovnu) koji se naziva selektor**
- **Naredbom višestrukog izbora se izvršava ona grupa naredbi ispred koje se nalazi konstanta koja je jednaka vrednosti selektora**
- **U slu čaju da vrednost selektora nije jednaka nijednoj od konstanti izvršava se grupa naredbi iza default direktive**
- **Naredba break se koristi da bi se izašlo iz switch naredbe neposredno posle izvršavanja odgovaraju će grupe naredbi**

# **Opšti oblik naredbe switch**

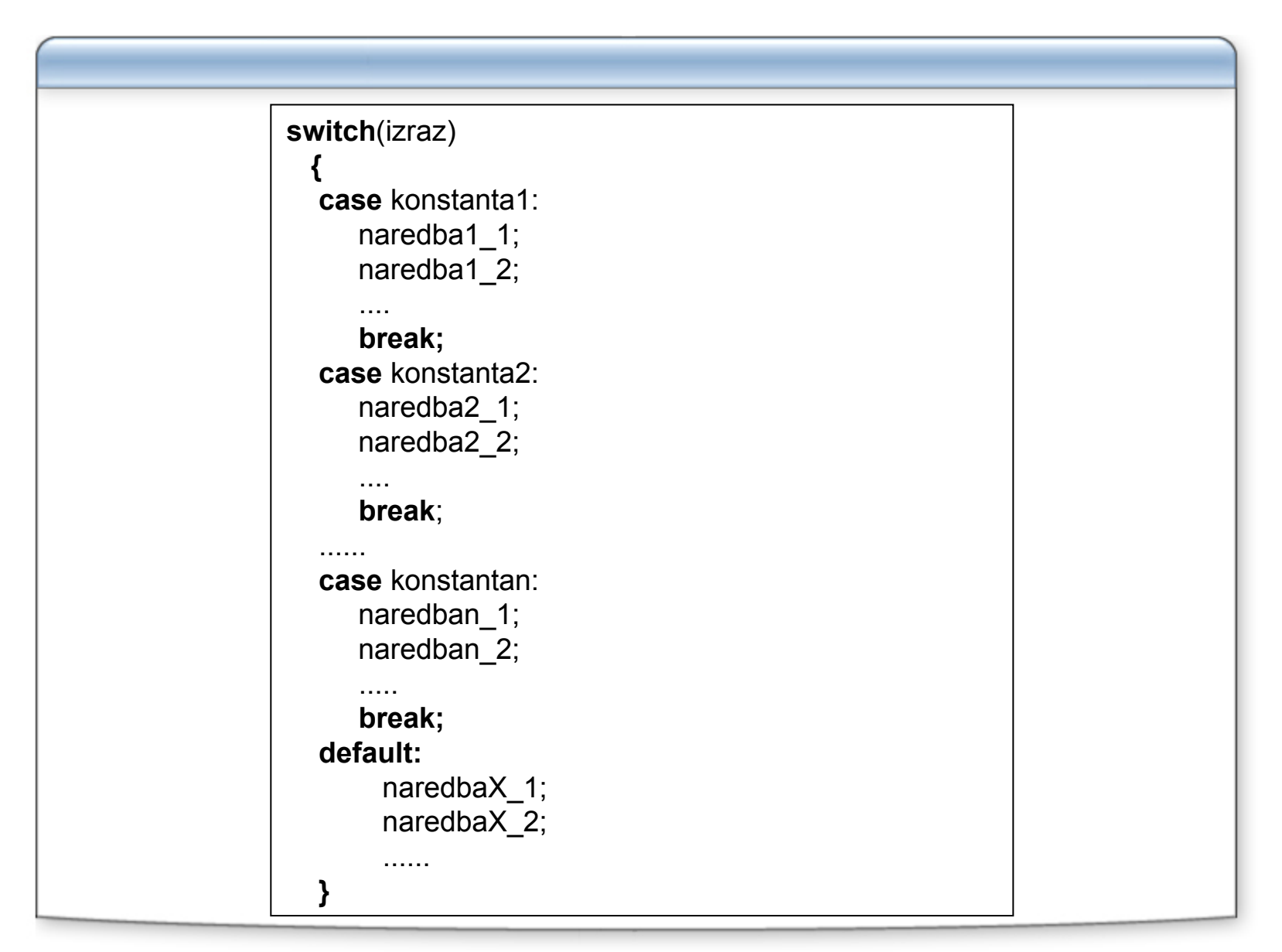

# **Primer upotrebe naredbe switch-1**

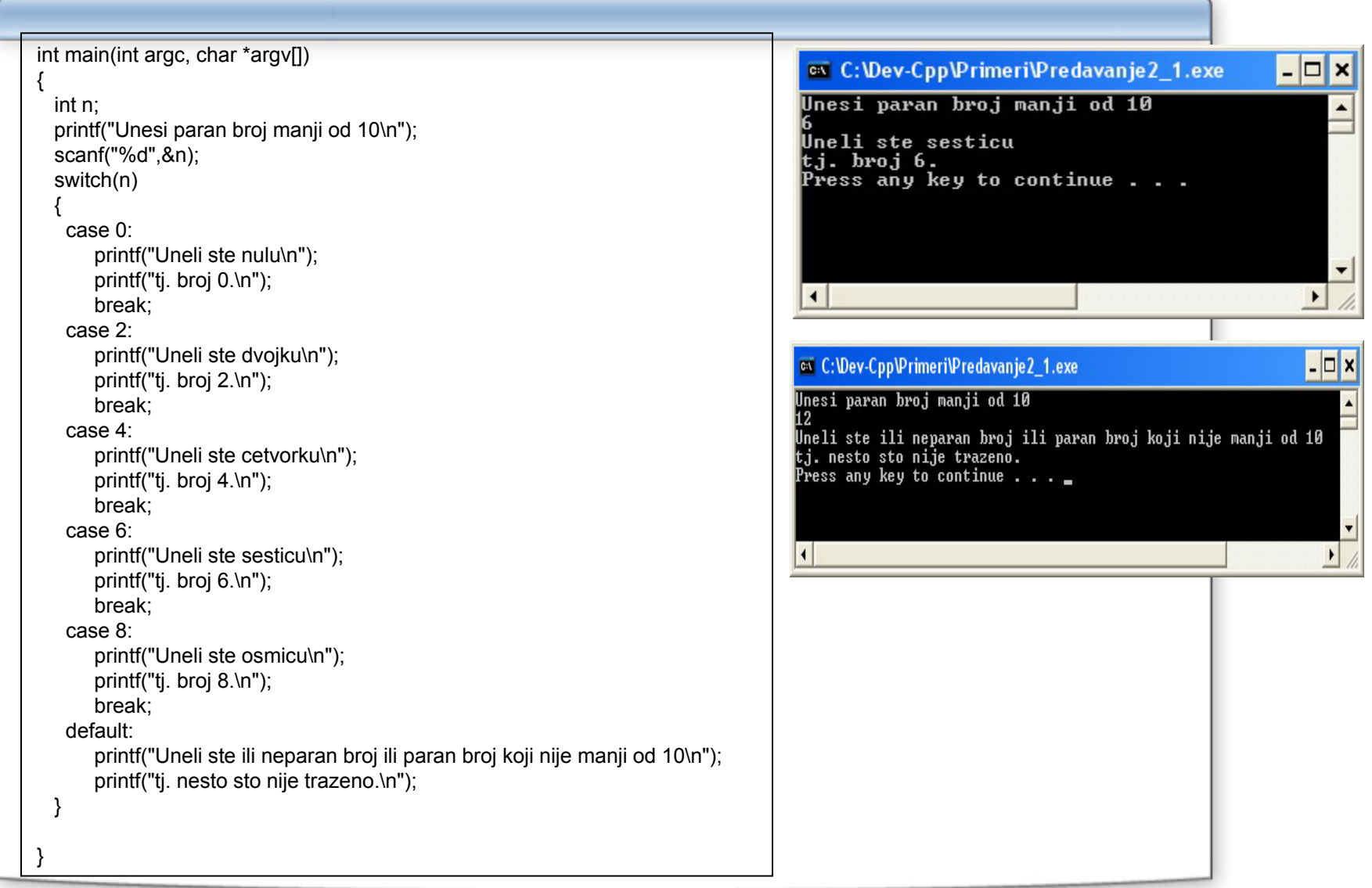

# **Primer upotrebe naredbe switch-2**

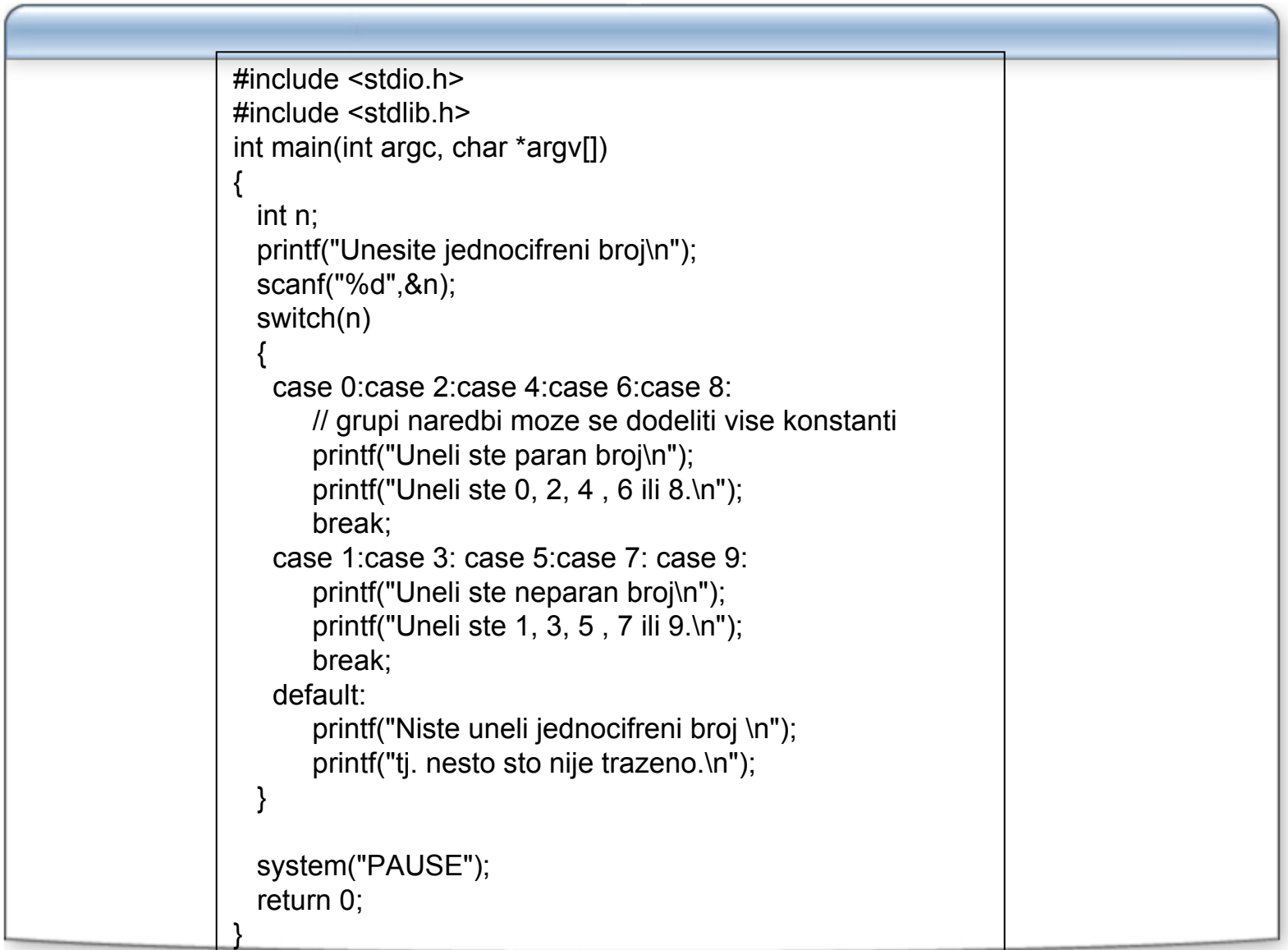